# ETH Advanced Statistical Computing Workshop 2014

### Multivariate Classification Algorithms

#### Note:

As a starting point for the 'exercise' there are some ROOT macros available that need to be 'extended'

There is very little 'ROOT' functionality used - basically just the histograms for visualisation, hope that is kind of 'self explaining' for those that do not know ROOT. Have a look at the (solutions) macros for some "guidance"

./exercises/macros

and "solutions" (if you need) in ./exercises/solutionsMacros

## 1 Neural Network: MLP

Build your own "neural network". Try to "see" a little bit "how" this piece-wise construction of a decision boundary works.

- 1. Use two input variables  $x1, x2$  (or  $x[0], x[1]$ ) in the range of [-10,10][-10,10] and plot the "sigmoid" function of the input  $x+y$  to this function. (see miniMLP.C) In order to run the macro, use the command: root-l miniMLP.C+ \* What you have now is a very simple neural network with 2 input variables, no hidden layer and one output node.
- 2. Looking at this function, what are the parameters (weights) ?
- 3. What does the 'decision boundary' look like?
- 4. Change the 'weights' and see what happens to the decision boundary.
- 5. Write a second function with different input weights, and plot it?
- 6. Now build a slightly more interesting network out of these two functions by "adding them together" (taking a linear combination between the output of the two functions) (miniMLP2.C)

For this, one typically also adds a "bias" node.. which is as if there were an additional variable (observable) that has a constant value of '1'. This allows to shift the 'active area' of the sigmoid in a simple way, which otherwise would have to be done by changing all weights simultanously.

7. What does the decision boundary look like now? What has changed ?

- 8. What "architecture" (i.e. #nodes,#layers) does this correspond to?
- 9. Look at the resulting function in 2D. Can you see what the "decision boundaries" of this functions would look like?
- 10. "Play" a bit with the 'weight parameters' to make a good 'classifier' for the example events given in 'miniMLP4.C'

### 2 Boosted Decision Trees

Consider a simple  $2 \times 2$  "chess-board" like signal and background event distribution:

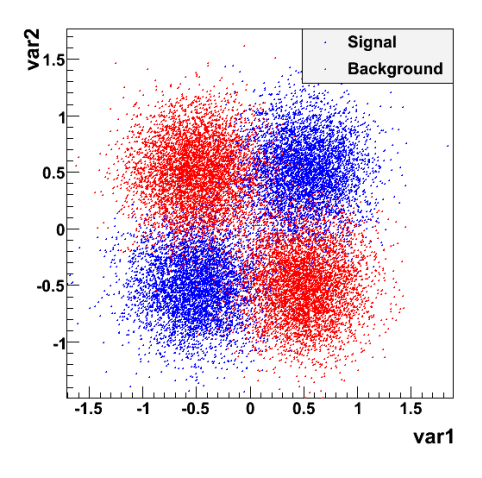

- 1. Look at this Signal and Background distribution and write down by hand the decision tree that would optimally discriminate between signal and background.
- 2. What was the 'figure of merit' that the 'decsion tree learning algorithm' uses to determine the split?
- 3. Which first split would this algorithm come up with?
- 4. Why does it work nonetheless ?